# Intro To Pi-Star And MMDVM

McKinney Amateur Radio Club March 2019

**KG5EIU - David** 

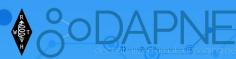

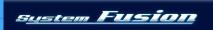

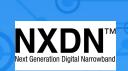

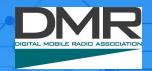

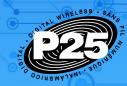

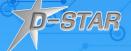

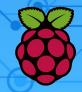

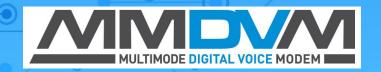

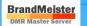

## Why HotSpots/Pi-Star - System Diagram/Use

Gives Operator fast easy digital access globally

High Quality Digital Audio
Experience

No Repeater Access Needed

 Multiple Digital Modes Available with Pi-Star (6 total)

Most still require operator radio

 Most require a computer or Raspberry PI

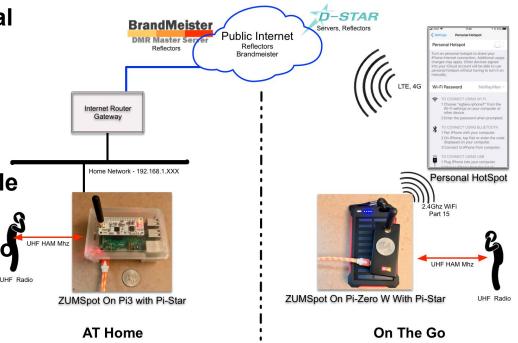

## **Two HotSpot Types/Categories**

### No Operator Radio Needed (usually USB dongles and a computer)

- Uses a computer + hardware dongle/vocoder + software
- Requires computer mic and headset plus USB port to power dongle
- Requires "good" Internet connection to/from computer

### Operator Radio Needed (HT or mobile/base) (Pi-Star systems need a radio)

- Uses computer + hardware dongle and software + Operator RADIO
- Uses hotspot/appliance/transceiver + Operator RADIO
- Requires "good" internet to/from computer and/or hotspot/appliance

## **HotSpots:** Software + Hardware + Op Radio

- MMDVM Open Source Multi-Protocol Digital Voice Modem
- ZUMSpot Radio Module Board (UHF Transceiver) For Pi Hat
- Raspberry Pi Credit-Card-Sized Computer (Pi3B+, P2, Pi3, Pi-ZeroW)
- Pi-Star Custom Software Image For Pi (Raspbian + MMDVM)

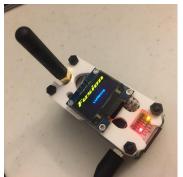

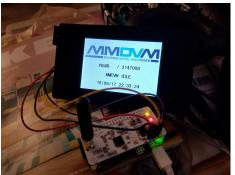

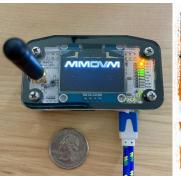

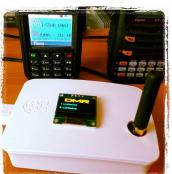

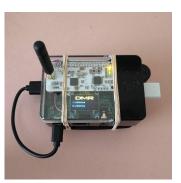

## **ZUMSpot Board - UHF Transceiver Pi-Hat**

- 32-bit ARM Processor, 10mW RF Power
- "Open" design
- SMA Antenna Connectors

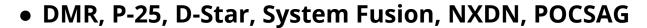

- Firmware pre-loaded, upgradable
- Display support: NEXTION, I2C Support
- Status LEDS, USB powered
- Needs operator radio's
- YSF2DMR Gateway Support

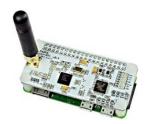

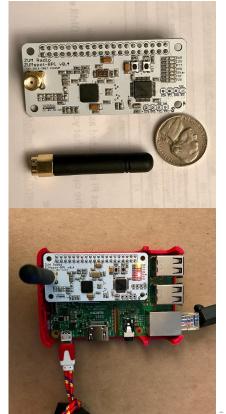

## **ZUMSpot Board - HotSpot Examples**

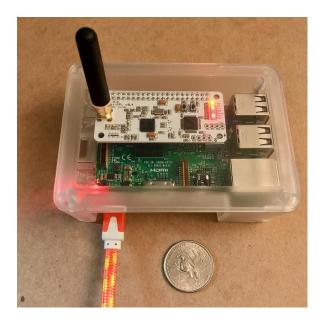

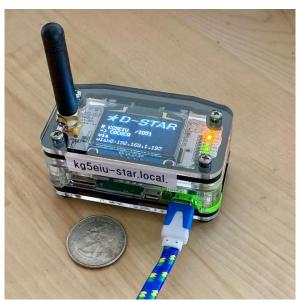

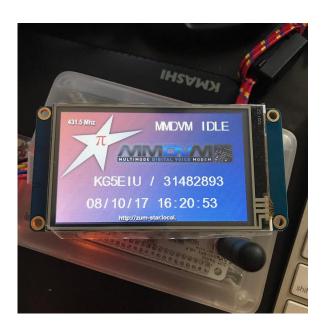

## Jumbo Spot/China Spot/MMDVM\_HS\_HAT

- Clone/knock-off of MMDVM PiHat (all open source design)
- UHF or VHF Transceiver Raspberry Pi-Hat
- eBay.com, tindie.com (<a href="https://www.tindie.com/stores/dave31418/">https://www.tindie.com/stores/dave31418/</a>)
- Now upgradable (firmware)

### **Setup Guide**

http://www.hagensieker.com/blog/page/?post\_id=99&title=jumbospot-dmr-hotspot

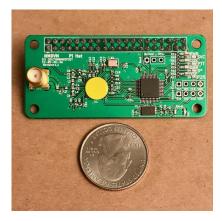

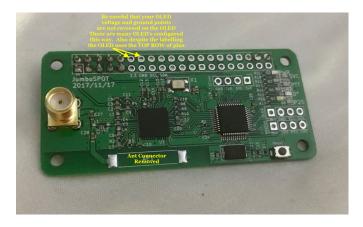

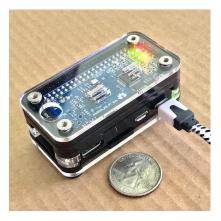

## **Software And Firmware For HotSpots**

### Dongles and USB Sticks - Usually A Closed System

Custom software and firmware provided by hardware vendor

### RPi "images" Completely Open Source

- Pi-Star Hardened Raspberry Pi OS with included MMDVM Open Source Multi-Protocol Digital Voice Modem code + POCSAG
- Firmware open sourced
- Several choices but Pi-Star most popular and easy

## Pi-Star - Software Image/Appliance

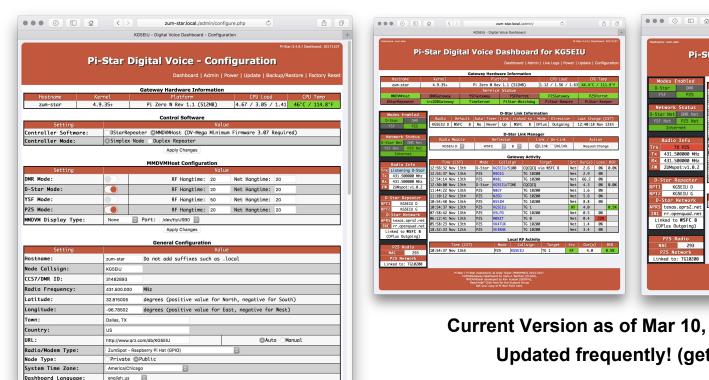

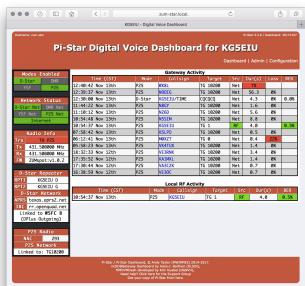

Current Version as of Mar 10, 2019: v3.4.17\_20 **Updated frequently!** (get the Beta!!)

## **Hardware Support With PiStar**

PiStar (download from <a href="http://www.pistar.uk/downloads/">http://www.pistar.uk/downloads/</a>)

- Custom RPI software, free and open source.
- New Icom radio terminal mode support
- Lots of dongles, boards, and USB sticks supported. (as of Feb 2019 ver 4.0 RC3)

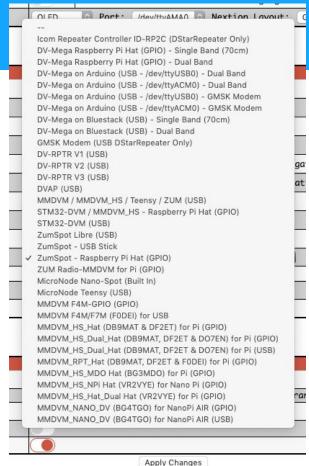

### **PiStar Software Features**

### **Digital Modes As Of Mar 2019**

- DMR
- D-Star
- Fusion (YFS, FCS)
- P25
- NXDN
- POCSAG (paging)

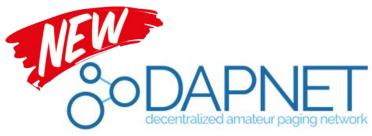

### **PiStar Features As Of Mar 2019**

- YSF 2 DMR
- YSF 2 NXDN
- YSF 2 P25
- DMR 2 YSF
- DNR 2 NXDN
- DAPNET Paging <u>hampager.de</u>
- Icom Terminal Mode (RC4 beta)

## **Handy Network Portals and Dashboards**

Great way to see "what is going on" - in the Internet side

BrandMeister Dashboard (DMR) Self Help and more

https://brandmeister.network

### Xreflector.net

http://xreflector.net/neu3/

### **DMR Plus CCS7 User Database**

http://www.mw0mwz.co.uk/dmrusers.php

### **DAPNET (Paging)**

https://hampager.de/#/

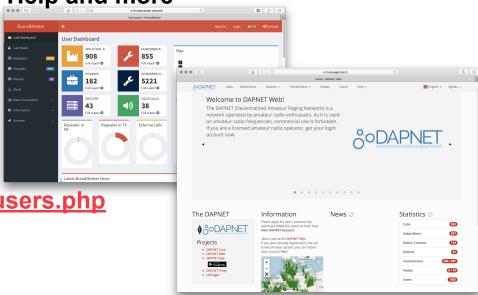

## **Get Started Quickly With A HOTSpot:**

### You Will Need:

Digital Radio (Fusion, D-Star, DMR, NXDN, P25) base, mobile or HT

WiFi Internet Connection (L3 no good need L2 ie. password)

### **Acquire/Purchase:**

HotSpot: ZUMspot Kit - HRO <a href="https://www.hamradio.com/detail.cfm?pid=H0-015993">https://www.hamradio.com/detail.cfm?pid=H0-015993</a>

MMDVM\_HS\_HAT - https://www.tindie.com/products/dave31418/mmdvm\_hs\_hat-rev-15-simplex/

Case: <a href="https://www.hamradio.com/detail.cfm?pid=H0-016096">https://www.hamradio.com/detail.cfm?pid=H0-016096</a>

### Read/Follow:

Well Done Setup Guide: <a href="https://www.toshen.com/ke0fhs/pi-star.htm">https://www.toshen.com/ke0fhs/pi-star.htm</a>

## **ZUMSpot Board - Reference Links**

- MMDVM <a href="https://github.com/g4klx">https://github.com/g4klx</a>
- ZUMSpot (<u>hamradio.com</u>)
- MMDVM\_HS\_HAT rev 1.5 tindie.com N5BOC Store
- Raspberry Pi <a href="https://www.raspberrypi.org/products/">https://www.raspberrypi.org/products/</a>
- Pi-Star (and forums) <a href="http://www.pistar.uk">http://www.pistar.uk</a>
- Support/Latest Info <a href="https://www.facebook.com/groups/pistarusergroup/">https://www.facebook.com/groups/pistarusergroup/</a>
- Initial Setup Videos W1MSG <a href="https://youtu.be/B5G4gYDdJeQ">https://youtu.be/B5G4gYDdJeQ</a>
- BrandMeister Network <a href="https://brandmeister.network">https://brandmeister.network</a>
- KG5EIU Photo Gallery <a href="https://flic.kr/s/aHsm3gQNuo">https://flic.kr/s/aHsm3gQNuo</a>
- DAPNET Decentralized Amateur Paging Network <a href="https://hampager.de/#/">https://hampager.de/#/</a>

## **Thank You!**

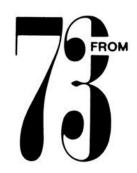

Comments And Questions?

**KG5EIU - David** 

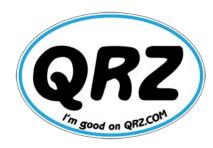